**ГОСУДАРСТВЕННОЕ ОБРАЗОВАТЕЛЬНОЕ УЧРЕЖДЕНИЕ ВЫСШЕГО ПРОФЕССИОНАЛЬНОГО ОБРАЗОВАНИЯ «САМАРСКИЙ ГОСУДАРСТВЕННЫЙ АЭРОКОСМИЧЕСКИЙ УНИВЕРСИТЕТ имени академика С.П. КОРОЛЕВА (НАЦИОНАЛЬНЫЙ ИССЛЕДОВАТЕЛЬСКИЙ УНИВЕРСИТЕТ)»** 

# **РАСЧЕТ СИСТЕМЫ ОХЛАЖДЕНИЯ ЛАЗЕРНОЙ УСТАНОВКИ**

**С А М А Р А 2010**

МИНИСТЕРСТВО ОБРАЗОВАНИЯ И НАУКИ РОССИЙСКОЙ ФЕДЕРАЦИИ

ГОСУДАРСТВЕННОЕ ОБРАЗОВАТЕЛЬНОЕ УЧРЕЖДЕНИЕ ВЫСШЕГО ПРОФЕССИОНАЛЬНОГО ОБРАЗОВАНИЯ «САМАРСКИЙ ГОСУДАРСТВЕННЫЙ АЭРОКОСМИЧЕСКИЙ УНИВЕРСИТЕТ имени академика С.П. КОРОЛЕВА (НАЦИОНАЛЬНЫЙ ИССЛЕДОВАТЕЛЬСКИЙ УНИВЕРСИТЕТ)»

# РАСЧЕТ СИСТЕМЫ ОХЛАЖДЕНИЯ ЛАЗЕРНОЙ УСТАНОВКИ

*Утверждено Редакционно-издательским советом университета в качестве методических указаний*

> С А М А Р А Издательство СГАУ 2010

## Составители: *А.И. Довгялло, Е.А. Изжеуров, И.В. Коломин, А.П. Толстоногов, Д.А. Угланов*

Рецензент д-р техн. наук, проф. В.Н. Матвеев

**Расчет системы охлаждения лазерной установки :** метод. указания / сост. [*А.И. Довгялло и др.*]. – Самара : Изд-во Самар. гос. аэрокосм. ун-та, 2010. – 32 с.: ил.

Представлена информация по расчету основных элементов жидкостной системы охлаждения лазеров, приведены теплофизические свойства хладагентов, материалов теплообменников и т.д.

Предназначены для студентов, обучающихся по специальности 200202 – Лазерные системы в ракетной технике и космонавтике по дисциплине "Теория и проектирование проточных газовых лазеров", по специальности 160301 – Авиационные двигатели и энергетические установки, для специализации "Энергосберегающие технологии" по дисциплине "Системы охлаждения энергетических установок".

Разработаны на кафедре "Теплотехника и тепловые двигатели" СГАУ.

> © Самарский государственный аэрокосмический университет, 2010

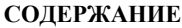

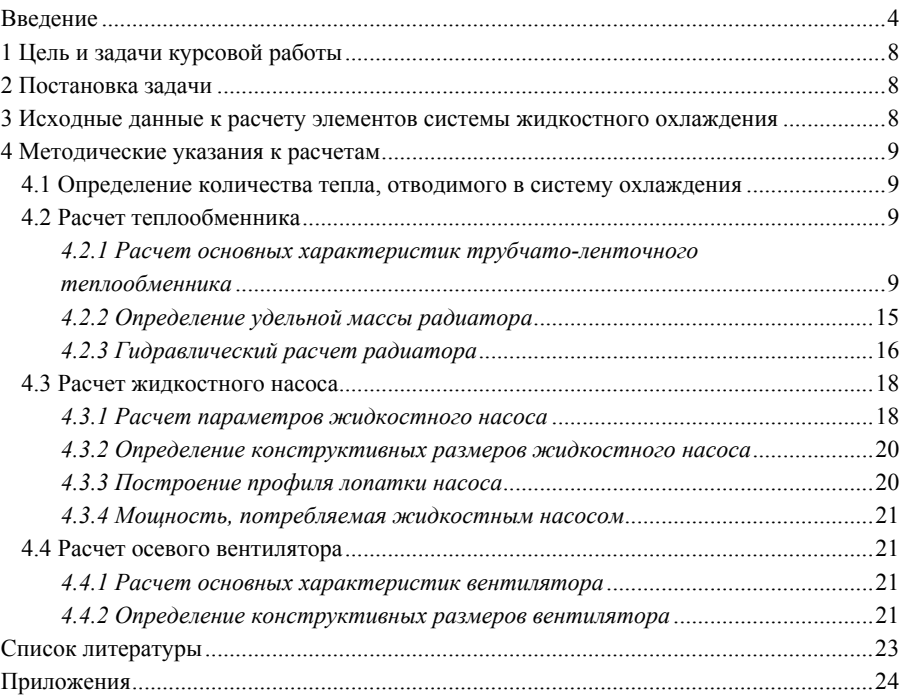

#### **ВВЕДЕНИЕ**

<span id="page-4-0"></span>Для эффективной работы лазеров требуется обеспечение стабильного температурного режима при их эксплуатации. Одной из систем, входящих в состав лазера, является система охлаждения. КПД современных лазеров, используемых в различных областях жизнедеятельности человека, составляет величину не более 5%. Это приводит к необходимости отвода от лазера тепловой энергии, составляющей величину около 95% от мощности, подводимой к нему. В зависимости от типа лазера, количества тепла сбрасываемого в систему охлаждения лазера и температурного уровня его работы, который необходимо обеспечить, используются различные виды систем охлаждения. Применяются четыре основных способа теплоотвода: а) жидкостное охлаждение; б) газовое охлаждение: в) контактное охлаждение: г) гетерофазное охлаждение (на фазовых переходах). Наибольшее распространение имеют системы с жидкостным теплоотводом, так как они обладают рядом преимуществ, таких как простота организации процесса отвода тепла и высокие коэффициенты теплоотдачи жидкостных хладагентов, применяемых в них.

Расчет системы охлаждения зависит от конструкции лазера. Обычно для отвода тепла от активного элемента лазера создается специальная рубашка охлаждения (рис. 1, 2).

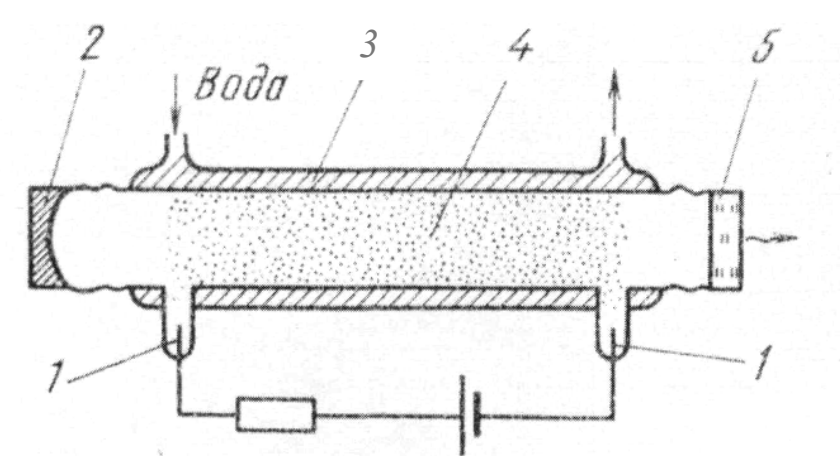

Рис. 1. Принципиальная схема СО<sub>2</sub>-лазера с диффузионным охлаждением:  $1$  – токовводы; 2 – глухое зеркало; 3 – газоразрядная трубка с рубашкой охлаждения; 4 - газовый разряд; 5 - выходное зеркало

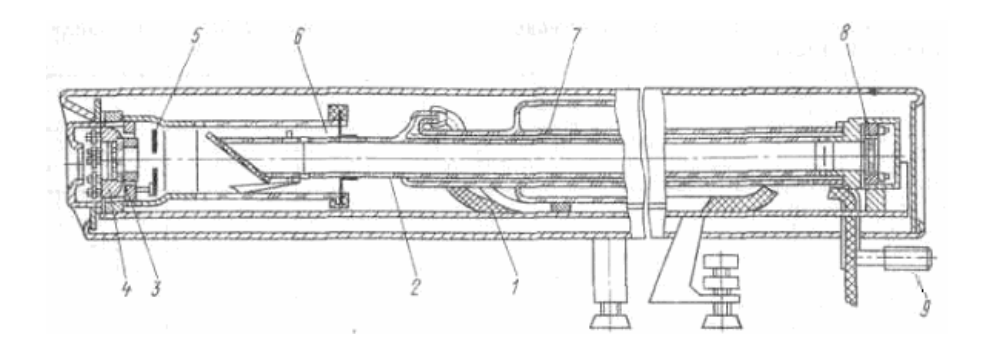

Рис. 2. Конструктивная схема излучателя лазера ИЛГН-704 (СО2-лазер): *1* – основание; *2* – активный элемент; *3* – выходное зеркало резонатора; *4* – узел юстировки резонатора; *5* – диафрагма; *6* – резервный баллон; *7* – рубашка охлаждения; *8* – глухое зеркало резонатора; *9* – штуцер

На вход в рубашку охлаждения подается хладагент (например, вода), который отбирает тепло и выходит через выходной штуцер дальше по тракту системы охлаждения. К штуцерам присоединяется система охлаждения лазеров. Наиболее простая система охлаждения – это система с проточной водой. Она относится к разомкнутым одноконтурным системам и может применяться в стационарных лазерных системах, в тех случаях, когда имеется источник воды соответствующего качества и необходимого напора.

Для создания мобильных лазерных установок, таких как, например, лидары и лазерные локаторы, необходимо создание автономных систем охлаждения. Обычно в таких случаях используются одноконтурные или двухконтурные системы (рис. 3, 4). В первой системе охлаждения поток воздуха, создаваемый вентилятором, обдувает оребренный теплообменник (жидкость – воздух) и за счет этого происходит отвод тепла от охлаждающей жидкости. Во второй системе охлаждения, которая также охлаждает активный элемент, происходит отвод тепла жидким хладагентом от активного элемента, а в теплообменнике тепло сбрасывается во второй жидкостный охладительный контур.

Несмотря на различные особенности конструкции в состав системы охлаждения обычно входят следующие элементы (см. рис. 3): теплообменник, насос, расходомер, расширительный бачок.

На рис. 3 приведена схема организации первого контура двухконтурной системы охлаждения с теплообменным устройством типа "жидкость – жидкость". Насос *3* подает жидкость внутреннего замкнутого контура из бака *2*

по шлангам в противоточный теплообменник *5*, где она охлаждается. Затем жидкость идет в рубашку охлаждения, где она проходит последовательно по каналам вдоль активного элемента и зеркал лазера *1*. Затем жидкость сливается в бак.

Второй охладительный контур часто подключается к холодильной машине [1, 2]. Альтернативным способом для организации второго охладительного контура может являться проточная вода. В таком случае контур будет разомкнутым. Также в состав системы охлаждения может входить система термостабилизации, которая обеспечивает поддержание температуры жидкости в заданных пределах. Система термостабилизации может содержать два термоконтактора, нагреватель и двигатель, регулирующий расход хладагента по сигналу от блока управления, вентиль подачи магистральной воды в теплообменник.

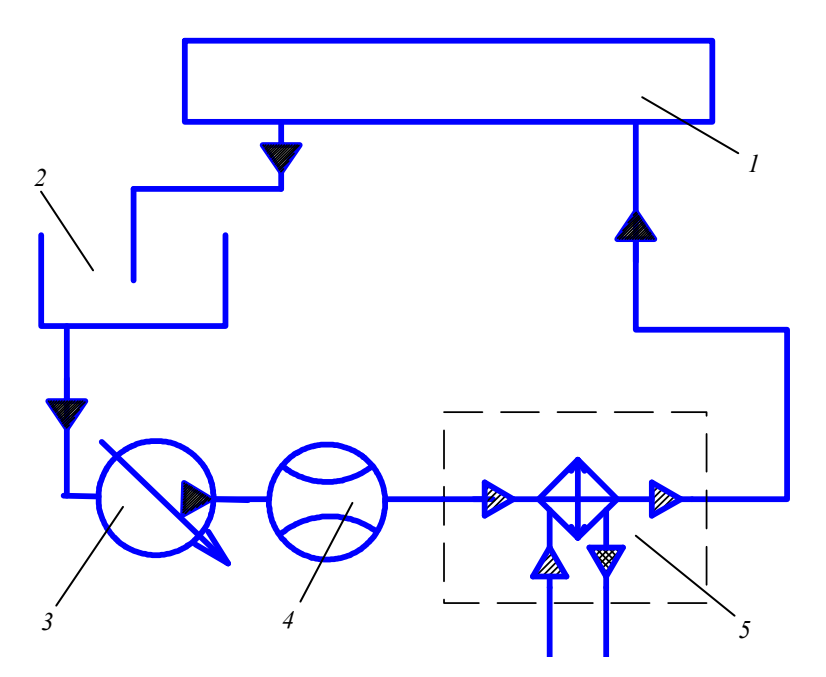

Рис. 3. Схема двухконтурной системы охлаждения лазера: *1* – излучатель; *2* – расширительный бачок; *3* – насос с регулируемой производительностью; *4* – расходомер; *5* – испаритель (здесь, в этом теплообменнике тепло отбирается от хладагента первого контура)

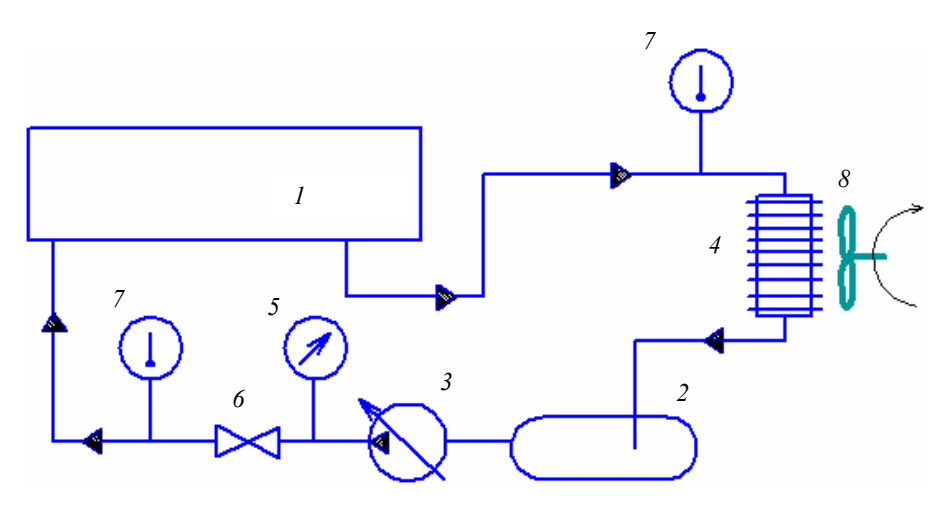

Рис. 4. Схема одноконтурной системы охлаждения лазера: *1* – излучатель; *2* – расширительный бачок; *3* – насос с регулируемой производительностью; *4* – теплообменник; *5* – датчик давления; *6* – вентиль; *7* – датчик измерения температуры; *8* – вентилятор для обдува теплообменника

В СО2-лазерах серии DC (рис. 5), разработанных компанией "ROFIN-SINAR Laser GmbH" и используемых на кафедре АСЭУ Самарского государственного аэрокосмического университета, применяется схема охлаждения, аналогичная приведенной на рис. 4.

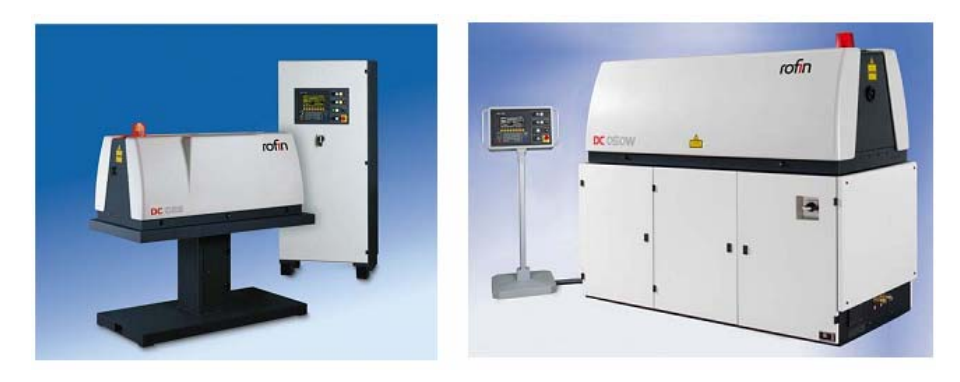

Рис. 5. СО<sub>2</sub>-лазеры серии DC

# 1 ЦЕЛЬ И ЗАДАЧИ КУРСОВОЙ РАБОТЫ

<span id="page-8-0"></span>Выполнение курсовой работы по предмету "Конструирование и проектирование лазерных установок" позволяет закрепить знания, полученные студентом в ходе изучения этой дисциплины, и применять их при расчетах основных элементов системы охлаждения лазера. Студент должен проявить умение выбирать оптимальные соотношения параметров этой системы и закрепить навыки использования рекомендуемых соотношений, а также предельных значений допустимых величин при проектировании.

По выполненной работе составляется пояснительная записка с необходимыми расчетами, графиками, рисунками, таблицами, которая оформляется в соответствии с требованиями стандартов единой системы конструкторской документации к текстовым документам ГОСТ 2.105-95.

### 2 ПОСТАНОВКА ЗАДАЧИ

В ходе выполнения курсовой работы необходимо провести расчет элементов системы жидкостного охлаждения лазера заданного варианта (см. табл.  $A1$  прил.  $A$ ).

В целом, расчет системы жидкостного охлаждения сводится к определению поверхности теплообмена и характеристик радиатора, основных конструктивных размеров и параметров жидкостного насоса, подбору вентилятора.

# 3 ИСХОДНЫЕ ДАННЫЕ К РАСЧЕТУ ЭЛЕМЕНТОВ СИСТЕМЫ ЖИДКОСТНОГО ОХЛАЖДЕНИЯ

Исходные данные к расчету приведены в прил. А, где каждому номеру варианта соответствуют значения:

- мощность лазера  $P_{\mu_{2n}}$ , Вт;  $\bullet$
- КПД лазера  $\eta$ ;
- материал теплообменника;
- хладагент.

Необходимые для расчетов дополнительные данные и характеристики выбираются по таблицам приложений по рекомендациям методических указаний или преподавателя.

#### 4 МЕТОДИЧЕСКИЕ УКАЗАНИЯ К РАСЧЕТАМ

#### <span id="page-9-0"></span>4.1 Определение количества тепла, отводимого в систему охлаждения

Известно, что далеко не вся энергия накачки активной среды лазера преобразуется в излучение, значительная доля энергии - до 70% и выше, почти сразу переходит в тепло. Поэтому для того чтобы определить количество тепла в единицу времени, которое необходимо отводить от лазера  $Q = Q_{\alpha} = Q_{\alpha}$ можно воспользоваться следующим выражением ( $Bm$ ):

$$
Q = P_{\mu\gamma\eta}/\eta\,. \tag{1}
$$

#### 4.2 Расчет теплообменника

# 4.2.1 Расчет основных характеристик трубчато-ленточного теплообменника

Проектировочный расчет теплообменного аппарата позволяет определить поверхность теплообмена, необходимую для передачи тепла от охлаждающей жидкости к воздуху, обдувающему эту поверхность. Кроме теплового расчета проводится гидравлический расчет жидкостного и воздушного трактов, оценка геометрических характеристик и эффективности теплообменного аппарата.

В системах жидкостного охлаждения различных энергетических установок чаще всего применяются два типа конструкций теплопередающих поверхностей радиатора: трубчато-пластинчатые и трубчато-ленточные (рис. 6, а, б; рис. 7).

Трубчато-пластинчатый теплообменник (рис. 6, а) состоит из большого числа круглых или плоскоовальных трубок, по которым циркулирует охлаждающая жидкость. К трубкам припаяны пластины с определенным шагом, образующие оребрение. Воздух проходит между пластинами, в направлении большего размера поперечного сечения трубок. В трубчато-ленточном теплообменнике (рис. 6, б; рис. 7) трубки плоскоовальные и оребрены припаянными к ним зигзагообразными лентами. Пластины и ленты могут иметь отогнутые просечки-турбулизаторы.

В настоящее время более широкое распространение находят трубчатоленточные теплообменники. Поэтому ниже представлена последовательность расчета основных характеристик трубчато-ленточного радиатора с одноходовым потоком охлажлающей жилкости.

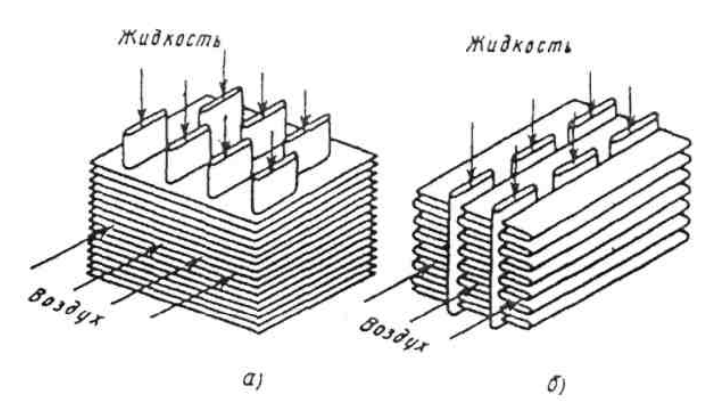

Рис. 6. Типовые конструкции поверхностей радиатора: *а)* трубчато-пластинчатые; *б)* трубчато-ленточные

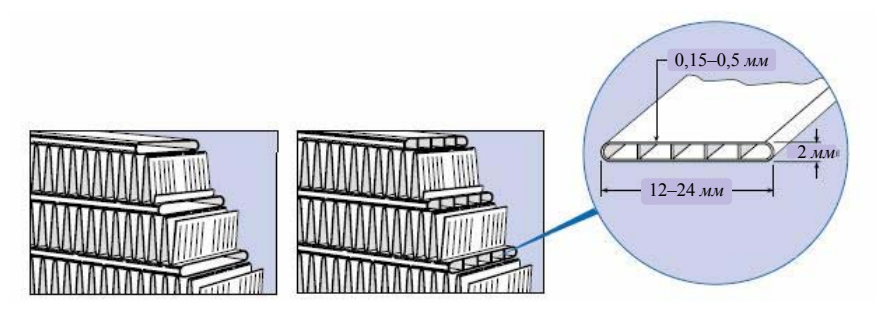

Рис. 7. Параметры трубчато-ленточного теплообменника

Сначала назначаются рекомендуемые геометрические характеристики решеток и шаг оребряющей ленты (см. табл. А1 прил. А).

Расчет начинается с определения суммарного проходного (живого) сечения трубок одного хода потока жидкости в радиаторе,  $\overline{M}^2$ :

$$
F_{\text{wc}} = \frac{G_{\text{wc}}}{W_{\text{wc}}} = \frac{Q_{\text{wc}}}{c_{\text{wc}} \rho_{\text{wc}} \Delta t_{\text{wc}} W_{\text{wc}}}.
$$
 (2)

Обычно для расчетов принимают, что  $W_{\text{ac}} = (0, 5...0, 7) \cdot c_r$ , где  $c_r$  – коэффициент учета гидропотерь в трубках, равный 0,8...1,0 (скорость жидкости ниже  $0, 5 \text{ M/c}$  не принимают);  $\Delta t_{\text{ac}} = 5...10^{\circ}C$ . Для двух и более ходового радиатора  $F_{\text{ac}}$  умножается на число ходов потока  $i_x$ .

Живое сечение одной трубки определяется в зависимости от его формы.

Для решетки данного типа:

$$
f_{\scriptscriptstyle{wc}} = (a - 2\delta_{\scriptscriptstyle{cm}})(b - 2\delta_{\scriptscriptstyle{cm}}) \tag{3}
$$

Оценивается и округляется возможное суммарное число трубок в трубной решетке радиатора:

$$
n_{\text{mpy}\delta\Sigma} = F_{\text{ac}}/f_{\text{ac}}.\tag{4}
$$

Задаются числом рядов трубок (но не более 6) в решетке  $i_{p,q}$ , исходя из возможной глубины радиатора, которая может быть в пределах  $L = (0.05...0.1)$ *M*. Число трубок в одном ряду по фронту:

$$
n_{mpy\delta} = \frac{n_{mpy\delta\Sigma}}{i_{p\delta\delta}},
$$
\n(5)

которое затем округляется так, чтобы по глубине и по фронту уложилось целое число элементов (см. рис. Б2 прил. Б).

Средняя температура жидкости в радиаторе выбирается исходя из следующих соображений.

При принудительной циркуляции жидкости в системе охлаждения температурный перепад в радиаторах всегда находится в прелелах  $\Delta t_{\text{sec}} = t_{\text{secx}} - t_{\text{secbx}} = 5...10^{\circ}C$ . Оптимальное значение температуры  $t_{\text{secx}}$ , которая характеризует температурный режим системы жидкостного охлаждения, принимается в интервале  $30...35$ °С. Исходя из принятых значений  $\Delta t_{w}$ , определяют среднюю температуру жидкости в радиаторе:

$$
t_{cpxc} = \frac{t_{\text{new}} + t_{\text{new}}}{2} = \frac{t_{\text{new}} + (t_{\text{new}} - \Delta t_{\text{new}})}{2}.
$$
 (6)

Для лазерных установок эта температура находится в пределах  $20...30^{\circ}C$ и является определяющей.

Рассчитывается число Рейнольдса:

$$
\text{Re} = \frac{W_{\text{ac}} d^{\text{ac}}}{V_{\text{ac}}},\tag{7}
$$

 $\Gamma$ де  $d_s^* = \frac{4f_{\infty}}{U}$ ;  $U_{\infty} = 2(a+b)$ ;  $f_{\infty} = a \cdot b$ .

В формуле (7)  $V_{\alpha}$  – кинематическая вязкость охлаждающей жидкости при  $t_{cn}$ °С выбирается из табл. Б4 прил. Б.

11

Вычисляется критерий Нуссельта для жидкости:

$$
Nu_{\text{3nds}} = C \text{Re}^n,\tag{8}
$$

где коэффициенты *С* и *n* выбираются по типу решетки (см. табл. Б1 прил. Б).

По материалу трубки в исходных данных (латунь, алюминий, медь) определяют теплопроводность материала из табл. Б3 прил. Б и вычисляют коэффициент теплоотдачи по формуле,  $Bm/m^2 \cdot K$ :

$$
\alpha_{\infty} = \frac{\lambda_{\infty} N u_{\infty} d_{\infty}^{\infty}}{d_{\infty}^{\infty}} \,. \tag{9}
$$

Коэффициент теплоотдачи от решетки к воздуху  $\alpha_{\scriptscriptstyle{\text{e}}\scriptscriptstyle{0}3\scriptscriptstyle{0}}$  (аналогичный расчету  $\alpha_{\scriptscriptstyle{\mathcal{H}}}$ ) определяется в следующей последовательности.

Вычисляется эквивалентный диаметр канала между трубками и пластинами оребрения в просветах на входе, *м* (рис. Б1 прил. Б):

$$
d_s = \frac{4f}{U},\tag{10}
$$

где  $f = \frac{1}{2} hz$  – площадь сечения ячейки,  $U$ – периметр ячейки:

$$
U = 2\sqrt{\frac{h^2}{4} + z^2} + h.
$$
 (11)

Определяется температурный перепад  $\Delta t_{\text{e}o3o}$  в решетке радиатора:

$$
\Delta t_{\text{6030}} = t_{\text{6030.8b}xx} - t_{\text{6030.8x}},\tag{12}
$$

который практически всегда находится в пределах 5...10°С. Температура воздуха на входе в радиатор  $t_{\text{co3}\partial.\text{ex}}$  принимается в расчетах равной  $15...25(20^{\circ}C)$ 

Средняя температура охлаждающего воздуха, проходящего через радиатор, являющаяся определяющей при вычислении критериев теплообмена *Rе* и *Nu* (Рейнольдса и Нуссельта), находится по формуле:

$$
t_{cp.6030} = \frac{t_{6030.6x} + t_{6030.66x}}{2} = \frac{t_{6030.6x} + (t_{6030.6x} + \Delta t_{6030})}{2}.
$$
 (13)

Для лазеров эта температура находится в пределах 18...20°С.

Принимая осредненное значение скорости воздуха через радиатор равной  $W_{\text{grav}} = 6...24 \text{ m/c}$ , определяют критерий Re и критерий Nu по рекомендуемым значениям коэффициента С и степени п для определяющей температуры воздуха. Критерий Рейнольдса вычисляется по формуле (7), где коэффициент кинематической вязкости у выбирается из табл. Б2 физических свойств воздуха прил. Б, а критерий Нуссельта по формуле (8) или рекомендациям прил. Б для заданного типа решетки радиатора.

$$
p_{cp.pao} = \frac{p_{\alpha x} + p_{\text{max}}}{2},\tag{14}
$$

где  $p_{ex} = p_{amu}$  и  $p_{bux} = p_{amu} - \Delta p_{pad}$ .

Находят коэффициент теплоотдачи от трубки к воздуху,  $Bm/u^2 \cdot K$ :

$$
\alpha_{\text{so30}} = \frac{Nu_{\text{so30}}\lambda_{\text{so30}}}{d_{\text{96}}} \,. \tag{15}
$$

Теплопроводность воздуха берем из табл. Б2 прил. Б при  $t_{cp}$ .

Далее определяется коэффициент теплопередачи радиатора по формуле:

$$
K = \frac{1}{\frac{1}{\alpha_{\text{eosh}} \eta_{\text{op}}} + \frac{\delta_{\text{cm}}}{\lambda_{\text{cm}}} + \frac{1}{\alpha_{\text{wc}} f_{\text{op}}}}.
$$
(16)

где  $\eta_{\text{on}} = 1$ ,  $f_{\text{on}} = F_2/F_1$  – коэффициент оребрения трубок решетки, не менее 5...9 единиц, в котором  $F_1 = 2[(a + b) - 4\delta_{cm}] \cdot h$  – площадь внутренней поверхности трубки  $M^2$  на длине шага ребер (пластин);  $F_2 = F_2' + F_{\text{ref}}$  – суммарная поверхность трубки и условного ребра, припаянного к ней (см. рис. Б1 и Б2 прил. Б).

Здесь величина  $F_2'$  ( $m^2$ ) для решетки типа I определяется по формуле:

$$
F_2' = 2(a+b)h \,, \tag{17}
$$

и площадь ребра (см. рис. Б2 и табл. Б1, Б2 прил. Б)

$$
F_{\text{per}} = 4a \cdot \frac{z}{\cos \frac{\alpha}{2}}.
$$
\n(18)

13

Полученное значение  $K$  сравнивается с экспериментальным значением (см. рис. Б4 прил. Б) и принимается наименьший. Затем определяется общая поверхность охлаждения радиатора,  $m^2$ :

$$
H_{\rho a\dot{\sigma}} = \frac{Q_{\kappa}}{K \left[ \left( t_{\kappa \kappa, \alpha \kappa} - \frac{\Delta t_{\kappa}}{2} \right) - \left( t_{\omega \sigma \dot{\sigma}, \alpha \kappa} + \frac{\Delta t_{\omega \sigma \dot{\sigma}}}{2} \right) \right]}.
$$
(19)

Определяют основные конструктивные размеры радиатора, приняв в качестве исходного параметра площадь фронта  $F_{dp} = L_z L_x \approx 0.2...0.6 \, M^2$  для всех типов остовов.

Задавшись высотой  $l_r$  из условия  $L_1/L_r = 1, 5...2, 0$ , выбирают число пластин  $i_{n}$  шагом  $h = 2...5$  мм.

$$
L_x = (n_{mp} + 1)(b + z); L_z = (1, 5... 2, 0)L_x; i_{nx} = \frac{L_z}{h} n_{mp}.
$$

Зная ориентировочно глубину остова L, число рядов трубок по фронту и глубине для решетки остова, координаты  $t_{dp}$ , R, A, B (см. прил. Б), выполняют расчетную схему пластины, по которой вычисляют ее геометрическую площадь,  $M^2$ :

$$
F_{n} = 4a \cdot \frac{z}{\cos \frac{\alpha}{2}}.
$$
 (20)

Вычисляют теплопередающую поверхность пластины  $H_{n} = 4F_{n}$  и находят длину трубок в решетке, м:

$$
l_{mp} = \frac{H_{p a \delta} - H_{n i} i_{n i}}{n_{mp \Sigma} (2a + 2b)}.
$$
 (21)

Значение  $l_{mn}$  корректируют (если равенство  $l_{mp} \approx L_z$  не соблюдается), изменяя параметры  $z, i_{nn}$  и  $h$ .

Окончательно результат согласовывается с консультантом.

Расчет завершается уточнением числа пластин  $i_{nn}$  по соотношению  $i_{nn} = l_{mn} / h$ , а также ширины решетки, м:

$$
L_x = i_{m p, \phi p} a + B(i_{m p, \phi p} - 1) \text{ (true } i_{m p, \phi p} = i_{p a b}; B = 1...3 \text{ and } \text{ )} \text{ in } B \text{ call } F_{\phi p}.
$$

<span id="page-15-0"></span>Проверяется соотношение:  $F_{w}/F_{w1} \approx 1,10...1,15$ ; где  $F_{w2} = f_{mn}i_{mn}$  и  $F_{w1} = G_{w}/W_{w1}$ . Результат согласовать с консультантом.

Далее оценивается коэффициент объемной компактности радиатора  $\left(M^2/M^3\right)$  по соотношению:

$$
\psi_V = \frac{H_{p a \delta}}{F_{dp} L} \,. \tag{22}
$$

Если его значение не соответствует стандартным пределам, то по согласованию с консультантом производится корректировка расчетов.

Оценивается коэффициент полезного действия радиатора (тепловая эффективность):

$$
\eta_{\rho a\delta} = \frac{t_{\text{BLX.603\delta}} - t_{\text{ax.603\delta}}}{t_{\text{ac.cp}} - t_{\text{ax.603\delta}}}.
$$
\n(23)

При необходимости корректировки расчетов К и Р остова радиатора следует руководствоваться графиками, представленными на рис. Б5 и Б6 прил. Б.

## 4.2.2 Определение удельной массы радиатора

Одной из основных задач конструирования радиаторов, которые изготавливаются из лефицитных и дорогостоящих цветных металлов, является снижение их металлоемкости. В табл. Б3 прил. Б даны основные физикомеханические свойства материалов, используемых для изготовления охлаждающих трубок и пластин радиаторов.

Удельная масса теплопередающей поверхности радиатора рассчитывается следующим образом.

Для предварительного расчета принимают:

$$
M_{mp} = F_{mp\Sigma} \rho_{mp} \delta_{mp},\tag{24}
$$

$$
M_{n\bar{n}} = F_{n\bar{n}\Sigma} \rho_{n\bar{n}} \delta_{n\bar{n}}, \qquad (25)
$$

где  $M_{\mu\nu}$ и  $M_{\mu}$  – масса охлаждающих трубок и пластин, кг;

 $F_{mn\Sigma}$  и  $F_{n\Sigma}$  – полная поверхность теплообмена трубок и пластин, равные соответственно  $F_{mn\sum} = n_{mn\sum} l_{mn} (2a + 2b)$  и  $F_{n\sum} = n_{mn\sum} l_{nn} H_{n\sum}$ 

 $\rho_{mp} = \rho_{cm}$  и  $\rho_{nn} = \rho_{pe0}$  – плотность материала трубок и пластин,  $\kappa z / \mu^3$ ;

 $\delta_{mp} = \delta_{cm}$  и  $\delta_{nz} = \delta_{ne0}$  – толщина материала теплопередающей поверхности трубок и пластин, м.

<span id="page-16-0"></span>С учетом соотношений (24) и (25) масса остова радиатора равна:

$$
M_{ocm} = M_{mp} + M_{nz} = F_{mp} \Sigma \rho_{mp} \delta_{mp} + F_{nz} \rho_{nz} \delta_{nz}.
$$
 (26)

Используя эти выражения, получим отношение,  $\kappa z / u^2$ .

$$
\frac{M_{ocm}}{H} = \frac{1}{f_{op}} \left[ \delta_{mp} \rho_{mp} + \frac{(f_{op} - 1)\delta_{ni}\rho_{ni}}{2} \right] = \frac{1}{\psi_{M}},
$$
\n(27)

откуда  $\psi_{M} = \frac{H}{M_{\text{max}}f_{\text{max}}} \left[ \delta_{mp} \rho_{mp} + \frac{(f_{op} - 1)\delta_{m} \rho_{nn}}{2} \right]$  – коэффициент массовой ком-

пактности радиатора.

Отношение  $M_{\text{arm}}/H$  – удельная масса радиатора, характеризующая массу  $1n<sup>2</sup>$  его теплопередающей поверхности. Из формулы (27) видно, что удельная масса радиатора зависит не только от плотности и толщины используемых материалов, но и от коэффициента оребрения. Очевидно, что повышение коэффициента оребрения при уменьшении расстояния между ребрами дает возможность снизить массу теплопередающей поверхности радиатора. Для трубчато-ленточных радиаторов средние значения удельной массы радиатора составляют  $\rho_{mn} \delta_{mn} = 0.54...0.71 \kappa z / m^2$ .

## 4.2.3 Гидравлический расчет радиатора

Гидравлический расчет радиатора производится в следующей последовательности. Уточняется величина аэродинамического сопротивления радиатора, величина которого необходима при подборе вентилятора, по эмпирической формуле:

$$
\frac{\Delta p'_{p a \partial}}{\rho_{\text{e}\alpha 3\partial}} = 2,16 i_{p a \partial} \text{Re}_{\text{e}\alpha 3\partial}^{-0,193}.
$$
 (28)

Откуда выражаем  $\Delta p'_{\text{na}\text{a}}$  – падение напора воздуха в решетке радиатора,  $H\big/\mathcal{M}^2$ ;  $\rho_{\rm {so30}}$  — средняя плотность воздуха ( $\kappa$ *z* $\big/\mathcal{M}^3$ ) при  $T_{\rm {so30}}$ .

$$
\rho_{\text{e}\alpha\beta} = \frac{p_0}{RT_{\text{e}\alpha\beta}} \,. \tag{29}
$$

Здесь  $R = 287$  Дж/кг · К - газовая постоянная воздуха. Проверка расчета ведется по формуле, Па:

$$
\Delta p''_{\text{pao}} = \xi \frac{\rho_{\text{eOB}} W_{\text{eOB}}^2}{2},\tag{30}
$$

где  $\xi$  - коэффициент гидравлического сопротивления, определяемый по формуле (31) с учетом ранее найденных  $L \approx (0.05...0.10) M, d_s, \text{Re}_{8020}, i_{ps0}$ :

$$
\xi = \frac{0.98}{\sqrt[3]{\text{Re}_{\text{good}}}} \cdot \frac{L}{d_s} + \xi_c i_{\text{pao}}.\tag{31}
$$

Здесь  $\xi_c = 0.100...0.105$  - коэффициент гидравлического сопротивления потоку охлаждающей жидкости (необходимый для расчета жидкостного насоса). Окончательно принимается среднее значение падения напора воздуха в радиаторе, Па:

$$
\Delta p_{p\alpha\delta} = \frac{\Delta p'_{p\alpha\delta} + \Delta p''_{p\alpha\delta}}{2} \,. \tag{32}
$$

Производится также оценка величины гидравлического сопротивления жидкостного тракта с учетом того, что гидравлическое сопротивление жидкости в радиаторе  $\Delta p_{\text{ac},\text{pao}}$  складывается из сопротивления входа в приемный коллектор  $\Delta P_{\text{act}}$ , входа в трубки радиатора  $\Delta p_{\text{act}}$ , самих трубок  $\Delta p_{\text{act}}$ , выхода из этих трубок  $\Delta p_{\text{max}}$  и сопротивления выхода из отводящего коллектора  $\Delta p_{\text{max}}$ .

Обычно принимают скорость жидкости в подводящей и отводящей трубах радиатора равной  $W_w = 5$  *м/c*. Перечисленные выше сопротивления Па определяются следующим образом:

$$
\Delta p_{\text{vel}} = \xi_{\text{sel}} \frac{\rho_{\text{vel}} W_{\text{sel}}^2}{2},\tag{33}
$$

при коэффициенте местных потерь  $\xi_{\text{rel}} = 1,00...1,01$ ; скорости жидкости  $W_{\text{ac1}} = W_{\text{ac5}} = 5.0 \text{ m/c};$ 

$$
\Delta p_{\infty 2} = \xi_{\infty 2} \, \frac{\rho_{\infty} W_{\infty 2}^2}{2},\tag{34}
$$

при коэффициенте местных потерь  $\xi_{\text{av2}} = 0.5...0.6$ ; скорости жидкости  $W_{w2} = W_{w3} = 0.5$   $M/c$ ;

$$
\Delta p_{\text{mod}} = \xi_{\text{mod}} \frac{\rho_{\text{mod}} W_{\text{mod}}^2}{2},\tag{35}
$$

при коэффициенте местных потерь  $\xi_{\text{ac}4} = 1,00...1,02$ ; скорости жидкости  $W_{\nu c}$  = 0,5  $m/c$ ;

$$
\Delta p_{\rm sc5} = \xi_{\rm sc5} \frac{\rho_{\rm sc} W_{\rm sc1}^2}{2},\tag{36}
$$

при коэффициенте местных потерь  $\xi_{\text{av}} = 0.5...0.6$ ; скорости  $W_{\text{av}} = 5 \text{ m/c}$ .

17

<span id="page-18-0"></span>Коэффициент сопротивления потерь в трубках радиатора определяется:

$$
\lambda_{\text{sec} \, \text{pao}} = 0,0144 + \frac{0,00947}{\sqrt{W_{\text{sec}}}^2} \,. \tag{37}
$$

Гидравлические потери (*Па*) в трубах с учетом ранее найденных значений  $\lambda_{\alpha}$ ,  $l_{mn}$ ,  $d_{\alpha}^{3k}$  и  $\rho_{\alpha}$  равны:

$$
\Delta p_{\text{ac3}} = \lambda_{\text{ac}} \frac{l_{\text{mp}}}{d_{\text{c}}^{\text{ac}}} \frac{\rho_{\text{ac}} W_{\text{ac2}}^2}{2} \,. \tag{38}
$$

Полное гидравлическое сопротивление радиатора равно, *Па*:

$$
\Delta p_{\text{xc} \text{pa} \partial} = \Delta p_{\text{xc}1} + \Delta p_{\text{xc}2} + \Delta p_{\text{xc}3} + \Delta p_{\text{xc}4} + \Delta p_{\text{xc}5} = \sum_{i=1}^{s} \Delta p_{\text{xc}i} \tag{39}
$$

Принято считать, что гидравлическое сопротивление трубопроводов и рубашки охлаждения лазера соизмеримы с гидравлическим сопротивлением радиатора. На основании статистических данных гидравлическое сопротивление трубопроводов  $\Delta p_{\text{new}} = 25000 \text{ Ha}$ , а рубашки охлаждения лазера  $Δp_{w, m6} = 30000$  *Πa*.

Тогда общее сопротивление контура охлаждающей жидкости будет равно сумме, *Па*:

$$
\Delta p_{\infty} = \Delta p_{\infty \text{ pad}} + \Delta p_{\infty \text{ mp}} + \Delta p_{\infty \text{ py6}}.
$$
\n(40)

Полученное значение общего сопротивления контура охлаждающей жидкости принимается в качестве исходного при расчете жидкостного насоса.

При необходимости корректировки расчетов *Р* радиатора следует руководствоваться графиками, представленными на рис. Б4, Б5 и Б6 прил. Б.

#### **4.3 Расчет жидкостного насоса**

#### *4.3.1 Расчет параметров жидкостного насоса*

Жидкостный насос служит для обеспечения непрерывной циркуляции жидкости в системе охлаждения. В современных системах охлаждения лазеров наибольшее применение получили центробежные насосы с односторонним подводом жидкости.

Расчетная объемная производительность насоса  $\frac{M^3}{c}$  определяется с учетом утечек жидкости из нагнетательной полости во всасывающую:

$$
G_{_{\mathcal{K},p}} = G_{_{\mathcal{K}}}/\eta\tag{41}
$$

где  $\eta = 0.8...0.9 -$ коэффициент подачи.

Циркуляционный расход жидкости в системе охлаждения двигателя:

$$
G_{\infty} = \frac{Q_{\infty}}{c_{\infty} \rho_{\infty} \Delta t_{\infty}},\tag{42}
$$

где  $\Delta t_{\text{ac}}$  – температурный перепад жидкости в радиаторе, равный 5...10°С.

Входное отверстие насоса должно обеспечить подвод расчетного количества жидкости. Это достигается при выполнении условия:

$$
G_{_{\mathcal{H},p}}/c_1 = \pi (r_1^2 - r_0^2), \qquad (43)
$$

где  $c_1 = 1...2$  – скорость жидкости на входе,  $m/c$ ;  $r_1$  и  $r_0$  – радиус входного отверстия и ступицы крыльчатки, *м*;  $r_0 = 0.008...0.010$  *м*.

Из равенства (43) определяют радиус входного отверстия крыльчатки:

$$
r_1 = \sqrt{(G_{\text{ac},p} / \pi c_1) + r_0^2} \,.
$$

Окружная скорость схода жидкости:

$$
u_2 = \sqrt{1 + t g \alpha_2 c t g \beta_2} \sqrt{p_{\scriptscriptstyle \mathcal{H}} / (\rho_{\scriptscriptstyle \mathcal{H}} \eta_{\scriptscriptstyle \mathcal{K}})} \,, \tag{45}
$$

где  $\alpha_2$  и  $\beta_2$  – углы между направлениями скоростей (см. прил. В);  $p_{\alpha}$  = 120 – напор, создаваемый насосом, *кПа*;  $\eta_{k} = 0.6...0.7 - \text{гидравлический КПД.$ 

При построении профиля лопатки крыльчатки принимают угол  $\alpha_2 = 8...12^{\circ}$ , а угол  $\beta_2 = 12...50^{\circ}$ . С увеличением  $\beta_2$  растет напор, создаваемый насосом, поэтому иногда этот угол берут равным 90° (радиальные лопатки). Однако увеличение  $\beta_2$  приводит к уменьшению КПД насоса.

Радиус крыльчатки на выходе, *м*:

$$
r_2 = 30u_2 / (\pi n_{e,H}) = u_2 / \omega_{e,H}, \qquad (46)
$$

где  $n_{s,u}$  – частота вращения крыльчатки, *об/мин*;  $\omega_{\text{ac},n}$  – угловая скорость крыльчатки жидкостного насоса, 1/с. Окружная скорость  $u_1$  (*м*/с) определяется из равенства  $u_1/r_1 = u_2/r_2$ , откуда:

$$
u_1 = u_2 r_1 / r_2. \tag{47}
$$

Если угол  $\alpha_1$  между скоростями  $c_1$  и  $u_1$  равен 90°, то угол  $\beta_2$  находится из соотношения:

$$
tg\beta_1 = c_1/u_1. \tag{48}
$$

19

#### 4.3.2 Определение конструктивных размеров жидкостного насоса

<span id="page-20-0"></span>Ширина лопатки на входе  $b_1$  и на выходе  $b_2$  (см. рис. В1 прил. В) опрелеляется из выражений:

$$
b_1 = \frac{G_{\text{sc},p}}{(2\pi_1 - z\delta_1/\sin\beta_1)c_1},
$$
\n(49)

$$
b_2 = \frac{G_{x,p}}{(2\pi r_2 - z\delta_2 / \sin \beta_2)c_r},
$$
\n(50)

где  $z = 3...8$  – число лопаток на крыльчатке;  $\delta_1$  и  $\delta_2$  – толщина лопатки у входа и выхода, м;  $c_r$  – радиальная скорость схода,  $m/c$ :

$$
c_r = p_{\rm w} t g \alpha_2 / (\eta_{\rm w} \rho_{\rm w} u_2) \,. \tag{51}
$$

Ширина лопаток на входе для крыльчаток насоса изменяется в пределах  $b_1 = 0.010...0.035$  м, а на выходе  $b_2 = 0.004...0.025$  м. Толщины:  $\delta_1 = 0.003...0.005 \text{ m}; \delta_2 = 0.002...0.003 \text{ m}.$ 

#### 4.3.3 Построение профиля лопатки насоса

Построение профиля лопатки насоса приведено на рис. В1 прил. В и заключается в следующем. Из центра О радиусом  $r_2$  проводят внешнюю окружность и радиусом r<sub>1</sub> - внутреннюю. На внешней окружности в произвольной точке *B* строят угол  $\beta_2$ . От диаметра, проходящего через точку *B*, откладывают угол  $\beta = \beta_1 + \beta_2$ . Одна из сторон этого угла пересекает внутреннюю окружность в точке К. Через точки В и К проводят линию ВК до вторичного пересечения с внутренней окружностью (точка А). Из точки L, которая должна быть серединой отрезка АВ, восставляют перпендикуляр до пересечения его с линией ВЕ в точке Е.

Из точки  $E$  через точки  $A$  и  $B$  проводят дугу, представляющую собой искомое очертание лопатки. Ниже этой дуги проводят вторую дугу внутренней поверхности лопатки ( $\delta_1$  и  $\delta_2$ ) и края скругляют.

Профиль лопатки насоса вычерчивается на формате А4 по полученным в расчете размерам.

#### *4.3.4 Мощность, потребляемая жидкостным насосом*

<span id="page-21-0"></span>Определяется по формуле, *кВт*:

$$
N_{_{B.H.}} = \frac{G_{_{\mathcal{W}}} p_{_{\mathcal{W}}}}{1000 \eta_{_M} \rho_{_{\mathcal{W}}}},\tag{52}
$$

где  $\eta_{M} = 0.5...0.8$  – механический КПД насоса;  $p_{\alpha e} = 120000 \; \text{Hz}$ . Величина  $N_{B,H}$  составляет обычно  $5...10\%$  в энергетическом балансе лазерной установки.

#### **4.4 Расчет осевого вентилятора**

#### *4.4.1 Расчет основных характеристик вентилятора*

Вентилятор служит для создания направленного воздушного потока, обеспечивающего отвод тепла от радиатора:  $Q_{\textit{nc}} = Q_{\textit{so30}}$ . Производительность вентилятора, *м/с*:

$$
G_{\text{cov}} = \frac{Q_{\text{cov}}}{c_{\text{cov}} \rho_{\text{cov}} \Delta t_{\text{cov}}}.
$$
\n(53)

Для подбора вентилятора кроме его производительности надо знать аэродинамическое сопротивление воздушной сети. В рассматриваемой системе оно складывается их сопротивлений, вызываемых потерями на трение и местными потерями. Для систем охлаждения лазерных установок сопротивление воздушного тракта принимается  $\Delta p_{mp} = 600...1000 \text{ }\Pi a$ .

По заданной производительности вентилятора и величине  $\Delta p_{\mathit{mp}}$  находят потребляемую вентилятором мощность и его основные размеры.

Мощность, затрачиваемая на привод вентилятора, *кВт*:

$$
N_{\text{gen}} = \frac{G_{\text{cond}} \Delta p_{\text{mp}}}{1000 \eta_{\text{e}} \rho_{\text{cond}}},\tag{54}
$$

где  $\eta_{_s}$  – КПД вентилятора (для осевых клепаных вентиляторов  $\eta_{e} = 0,32...0,40,$  а для литых  $\eta_{e} = 0,55...0,65$ ).

#### *4.4.2 Определение конструктивных размеров вентилятора*

При определении основных конструктивных параметров вентилятора коэффициент обдува  $K_L$  стремятся получить равным единице, т.е. выполнить условие:

$$
K_L = \frac{F_{\text{on.semm}}}{F_{\phi p}} = 1, \tag{55}
$$

где  $F_{\text{OM.}g_{\text{EHH}}}-$ площадь, ометаемая лопастями вентилятора, м.

Для этого фронтовую площадь решетки радиатора оформляют в виде квалрата.

Диаметр вентилятора, м:

$$
D_{\text{seum}} = 2\sqrt{F_{\text{dp}}/\pi} \tag{56}
$$

где  $F_{dp}$  найдена ранее.  $W_{g020} = 6...24$  – скорость воздуха перед фронтом радиатора,  $M/c$ .

Частоту вращения вентилятора  $n_{e\text{num}}$  уточняют, исходя из предельного значения окружной скорости  $u = 70...100$  м/с.

Окружная скорость зависит от напора вентилятора и его конструкции:

$$
u = \psi_{\rm A} \sqrt{\Delta p_{\rm mp} / \rho_{\rm soob}} \,, \tag{57}
$$

где  $\psi$ , - коэффициент, зависящий от формы лопастей (для плоских лопастей  $\psi_n = 2,8...3,5;$  для криволинейных  $\psi_n = 2,2...2,9;$   $\rho_{8030}$  – плотность воздуха, определяемая по средним параметрам,  $\kappa$ *e*/ $\mu$ <sup>3</sup>.

Частота вращения вентилятора при известной окружной скорости,  $o6/$ мин:

$$
n_{\text{gerim}} = \frac{60u}{\pi D_{\text{gerim}}}.
$$
\n(58)

Должно выполняться условие  $n_{\text{germ}} = n_{\text{g} \mu}$ , если вентилятор и водяной насос имеют общий привод.

### **СПИСОК ЛИТЕРАТУРЫ**

- <span id="page-23-0"></span>1. Бирюк, В.В. Исследование конвективного теплообмена и теплового излучения [Текст] : метод. указания к лаб. работам / В.В. Бирюк, Н.Д. Колышев, А.П. Меркулов, Н.Н. Огородников. – Куйбышев : КуАИ, 1990. – 36 с.
- 2. Голубев, В.С. Физические основы технологических лазеров [Текст] / В.С. Голубев, Ф.В. Лебедев. – М. : Высш. шк., 1995. – 191 с.
- 3. Гришанов, В.Н. Системы охлаждения мощных лазеров [Текст] : учеб. пособие / В.Н. Гришанов, Е.А. Изжеуров, Д.А. Угланов. – Самара : Изд-во Самар. гос. аэрокосм. ун-та, 2006. – 140 с.
- 4. Заботин, В.Г. Теплотехнические измерения в двигателях летательных аппаратов [Текст] : учеб. пособие / В.Г. Заботин, А.Н. Первышин. – Куйбышев : КуАИ,  $1983. - 70$  c.
- 5. Толстоногов, А.П. Системы охлаждения поршневых двигателей внутреннего сгорания [Текст] : учеб. пособие / А.П. Толстоногов, И.В. Коломин. – 2-е изд., перераб. и доп. – Самара : Изд-во Самар. гос. аэрокосм. ун-та, 2009. – 168 с. : ил.

# ПРИЛОЖЕНИЯ

## Приложение А

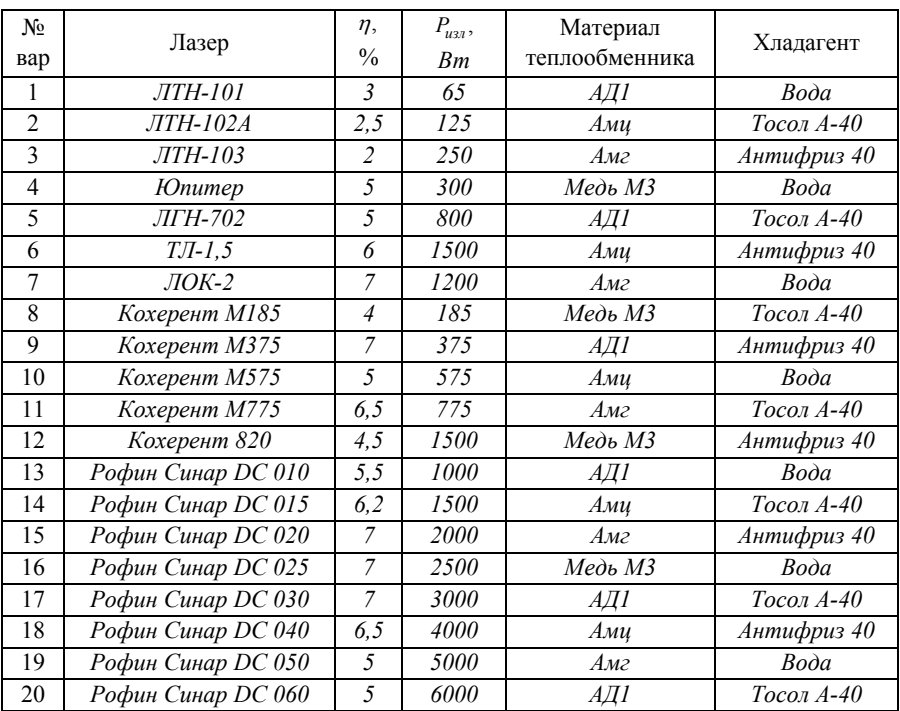

# <span id="page-24-0"></span>Таблица А1. Варианты исходных данных для расчета охлаждения лазера с жидкостной системой охлаждения

Примечание. Для всех вариантов принять:

- температуру окружающей среды  $t_0 = 20$ °C;
- давление окружающей среды  $P_0 = 101325 \,\Pi a$ .

Приложение Б

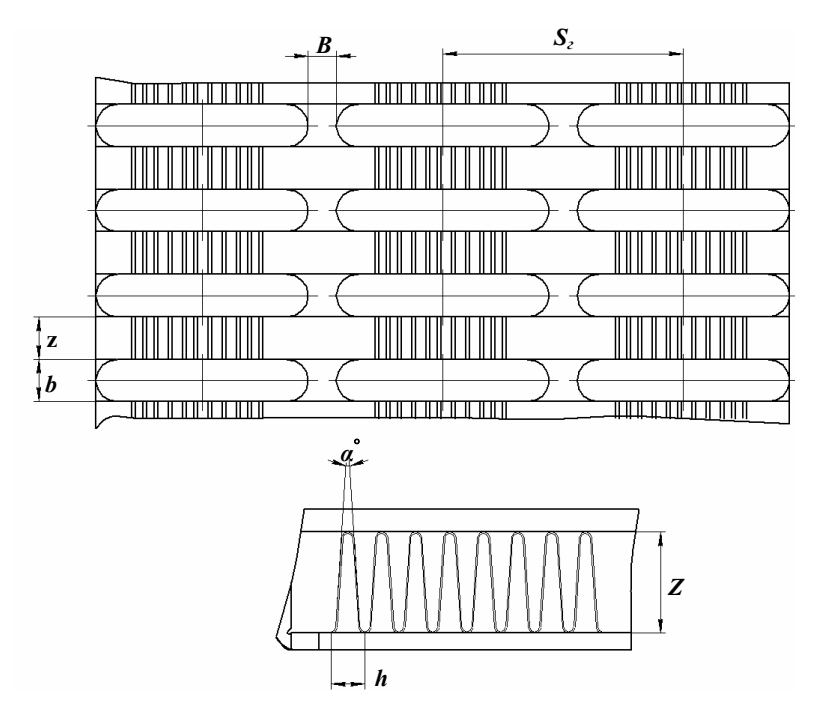

Рис. Б1. Конструктивные параметры трубчато-ленточного теплообменника

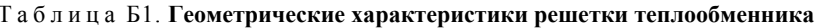

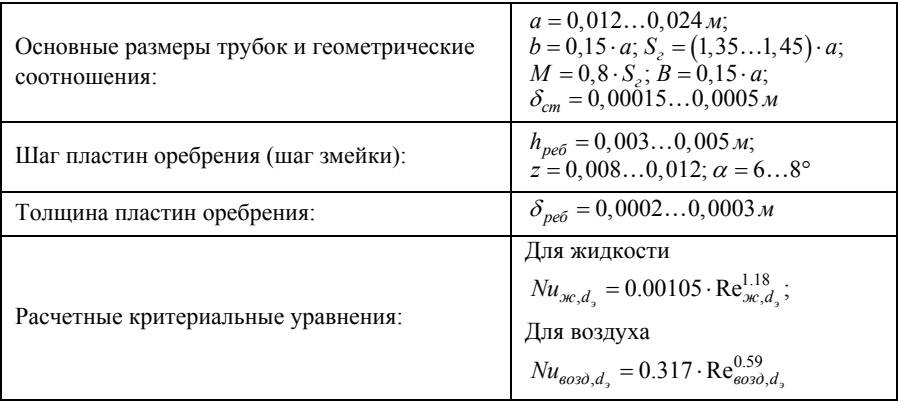

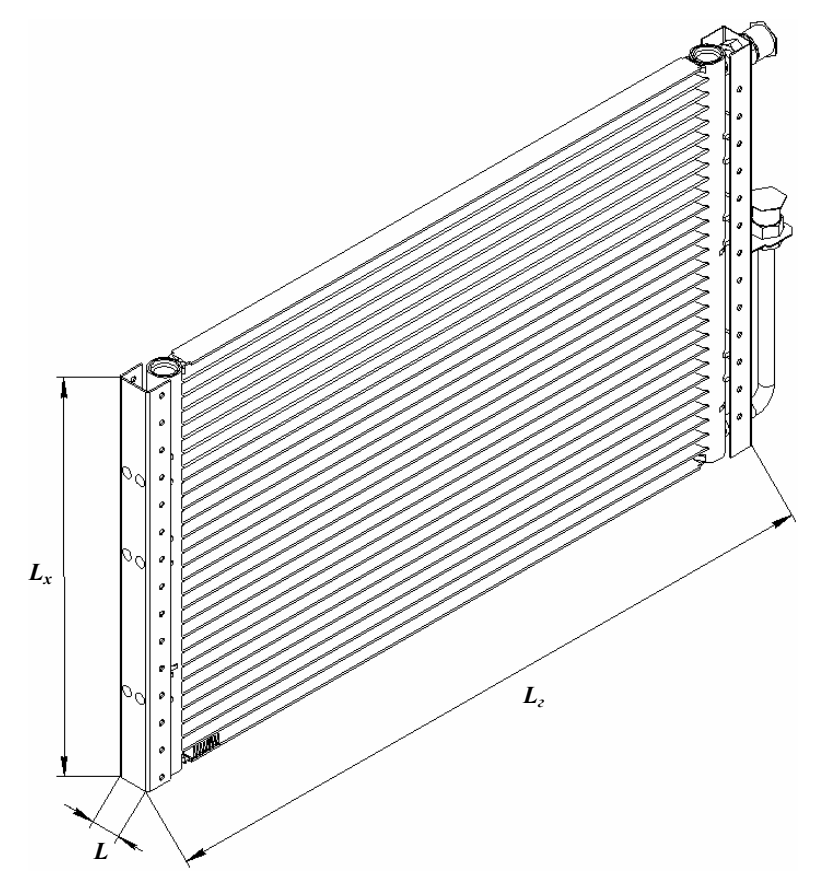

Рис. Б2. Габаритные размеры трубчато-ленточного теплообменника

| t,<br>$\circ_C$ | $\rho$ ,<br>$\kappa$ <sup>2</sup> / $\mu$ <sup>3</sup> | $c_p$ ,<br>кДж $/(kz \cdot K)$ | $\lambda \cdot 10^{-2}$<br>$Bm/(M \cdot K)$ | $a \cdot 10^5$<br>$\frac{1}{2}$ /c | $\mu \cdot 10^6$<br>$(H \cdot c)/M$ | $v \cdot 10^6$<br>$\frac{1}{2}$ /c | Pr    |
|-----------------|--------------------------------------------------------|--------------------------------|---------------------------------------------|------------------------------------|-------------------------------------|------------------------------------|-------|
| $\theta$        | 1,293                                                  | 1,005                          | 2,44                                        | 1,881                              | 17,17                               | 13,28                              | 0,707 |
| 10              | 1,247                                                  | 1,005                          | 2,51                                        | 2,006                              | 17,66                               | 14,16                              | 0,705 |
| 20              | 1,205                                                  | 1,005                          | 2,59                                        | 2,142                              | 18,15                               | 15,06                              | 0.703 |
| 30              | 1,165                                                  | 1,005                          | 2,97                                        | 2,286                              | 18,64                               | 16,00                              | 0,701 |
| 40              | 1,128                                                  | 1,005                          | 2,76                                        | 2,431                              | 19,13                               | 16.96                              | 0,699 |
| 50              | 1,093                                                  | 1,005                          | 2,83                                        | 2,572                              | 19,62                               | 17.95                              | 0,698 |
| 60              | 1,060                                                  | 1,005                          | 2,90                                        | 2,720                              | 20,11                               | 18,97                              | 0,696 |
| 70              | 1,029                                                  | 1,009                          | 2,97                                        | 2,860                              | 20,60                               | 20,02                              | 0,694 |
| 80              | 1,000                                                  | 1,009                          | 2,047                                       | 3,019                              | 21,10                               | 21,09                              | 0,692 |
| 90              | 0.972                                                  | 1,009                          | 3,128                                       | 3,189                              | 21,50                               | 22,10                              | 0,690 |
| 100             | 0,946                                                  | 1,009                          | 3,210                                       | 3,364                              | 21,90                               | 23,13                              | 0.688 |

Таблица Б2. **Физические параметры для сухого воздуха**

Таблица Б3. **Теплофизические свойства материалов, используемых для изготовления охлаждающих трубок и пластин радиаторов**

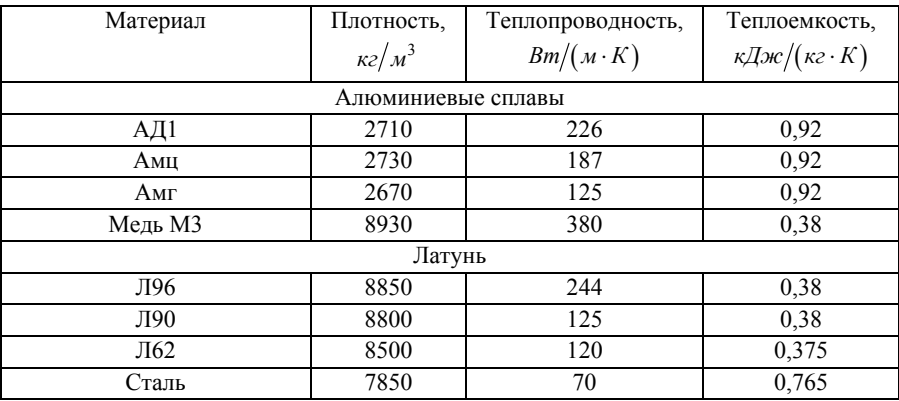

| Тепло-       | $T_{\kappa}$ |             | $T_{\text{3GM}}$ |             | $\rho,$             | $c_p$                         | λ,                               | $v_{\rm m}$ 10 <sup>6</sup> |
|--------------|--------------|-------------|------------------|-------------|---------------------|-------------------------------|----------------------------------|-----------------------------|
| носитель     | K            | $\rm ^{o}C$ | К                | $\rm ^{o}C$ | $\kappa z / M^3$    | Дж/кг·К                       | Bm/m K                           | $M^2/c$                     |
| Вода         | 373          | $+100$      | 273              | 0.0         | $1000 -$<br>971"    | $4186 -$<br>4200 <sup>*</sup> | $0.599 -$<br>$0,674$ *           | $1,00-$<br>$0,365$ *        |
| Тосол А-40   | 350          | $+77$       | 233              | $-40$       | $1078 -$<br>1085    | 3850                          | $0.310-$<br>$0,355$ <sup>*</sup> | $5,413-$<br>$1,804*$        |
| $Tocon$ А-65 | 388          | $+115$      | 208              | $-65$       | $1078-$<br>1085     | 2950                          | $0,320-$<br>$0,352^*$            | $5,600-$<br>$1,870^*$       |
| Антифриз 40  | 340          | $+67$       | 233              | $-40$       | $1067,5-$<br>1072,5 | 3850                          | $0,297-$<br>$0,330^*$            | $5,311-$<br>$1,770^*$       |
| Антифриз 65  | 380          | $+107$      | 208              | $-65$       | $1085 -$<br>1090    | 2650                          | $0.300 -$<br>$0,330^*$           | $5,400-$<br>$1,800^*$       |

20 *C* **(при** *t*<sup>0</sup> = ° **и нормальном давлении)**  Таблица Б4. **Теплофизические свойства охлаждающих жидкостей**

Примечание . Звездочкой обозначены параметры жидкости при температуре более 55°С.

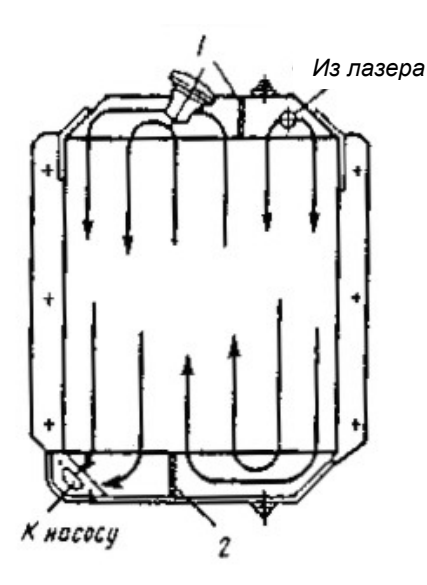

Рис. Б3. Схема движения охлаждающей жидкости в трехходовых теплообменниках: *1* и *2* – перегородки соответственно в верхнем и нижнем бачках теплообменника

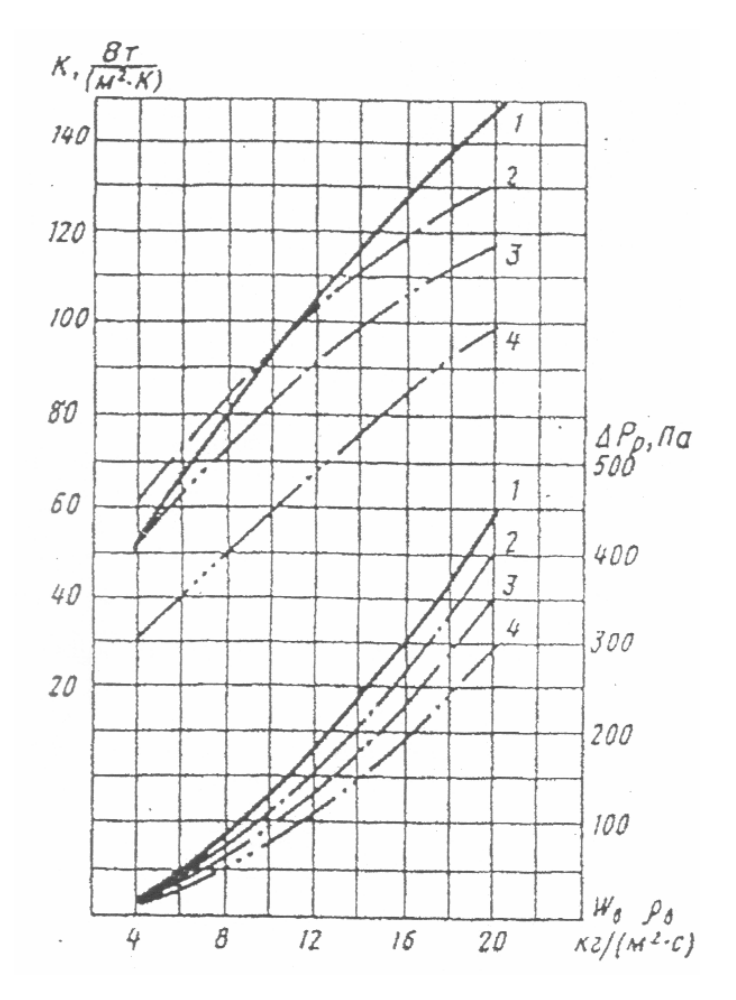

Рис. Б4. Коэффициент теплопередачи *К* и аэродинамическое сопротивление *Рр* в зависимости от массовой скорости воздуха:

*1* – шахматное расположение трубок под углом к воздушному потоку; *2* – шахматное расположение трубок; *3* – рядное расположение; *4* – трубчато-ленточные радиаторы

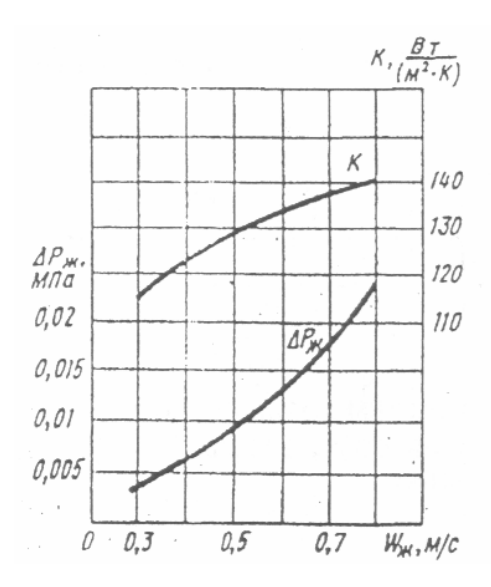

Рис. Б5. Влияние скорости охлаждающей жидкости на величины *К* и *Δpp*

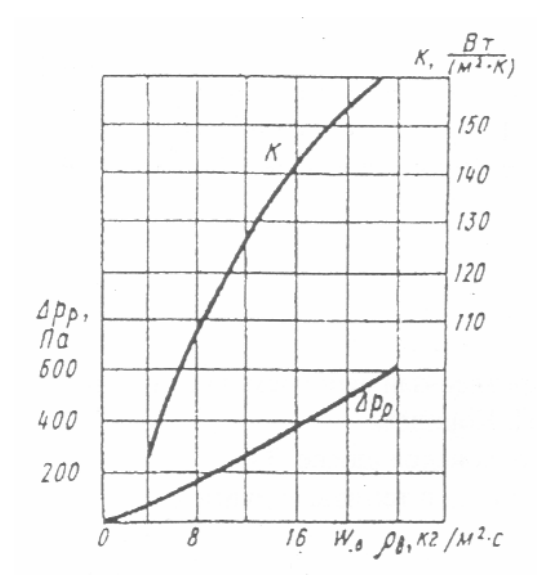

Рис. Б6. Влияние скорости охлаждающего воздуха на величины *К* и *Δpp*

*Приложение В*

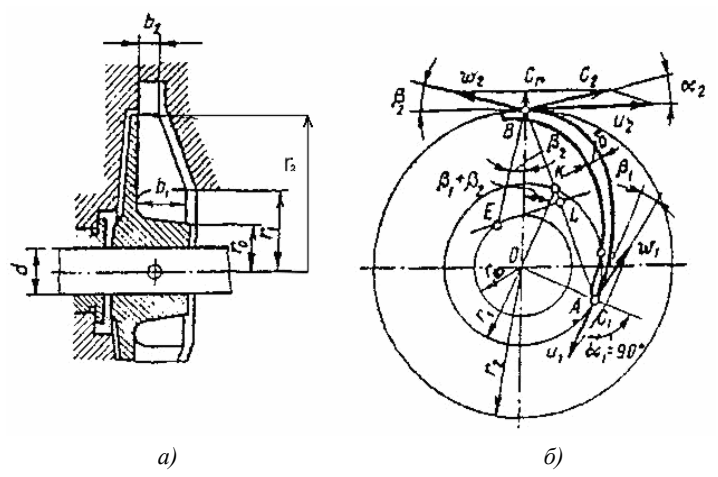

Рис. В1. Жидкостной насос:

*а)* расчетная схема крыльчатки; *б)* построение профиля лопатки

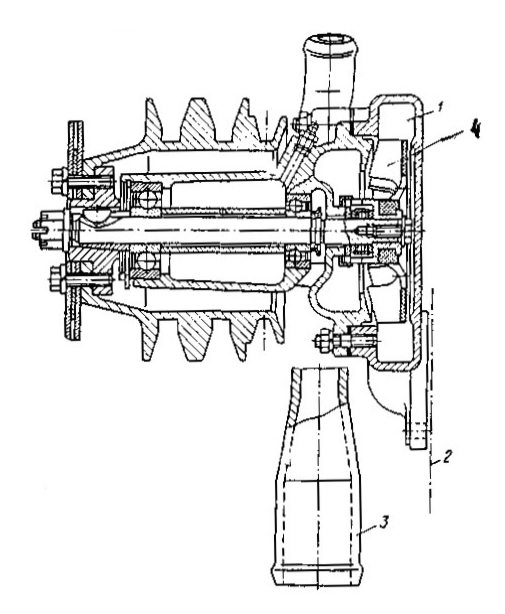

Рис. В2. Жидкостный насос системы охлаждения: *1* – полость нагнетания; *2* – место расположения переднего торца блока; *3* – впускной патрубок; *4* – крыльчатка

*Учебное издание*

## **РАСЧЕТ СИСТЕМЫ ОХЛАЖДЕНИЯ ЛАЗЕРНОЙ УСТАНОВКИ**

*Методические указания*

Составители: *Довгялло Александр Иванович Изжеуров Евгений Александрович Коломин Илья Викторович Толстоногов Арлен Петрович Угланов Дмитрий Александрович*

> Редактор Т.С. Петренко Доверстка Т.С. Петренко

Подписано в печать 31.08.2010. Формат 60×84 1/16. Бумага офсетная. Печать офсетная. Печ. л. 2,0 Тираж 100 экз. Заказ . Арт. – М6/2010

> Самарский государственный аэрокосмический университет. 443086, Самара, Московское шоссе, 34.

> Изд-во Самарского государственного аэрокосмического университета. 443086, Самара, Московское шоссе, 34.